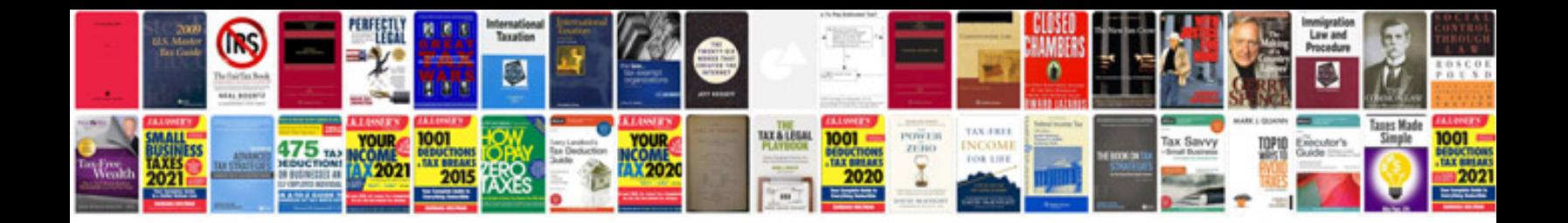

1999 mazda rx7

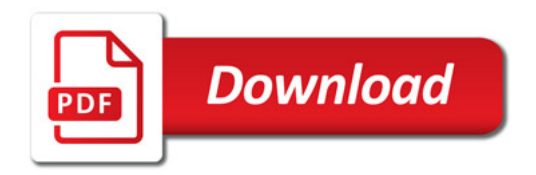

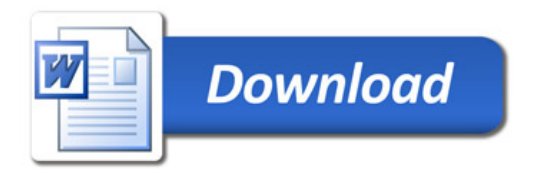